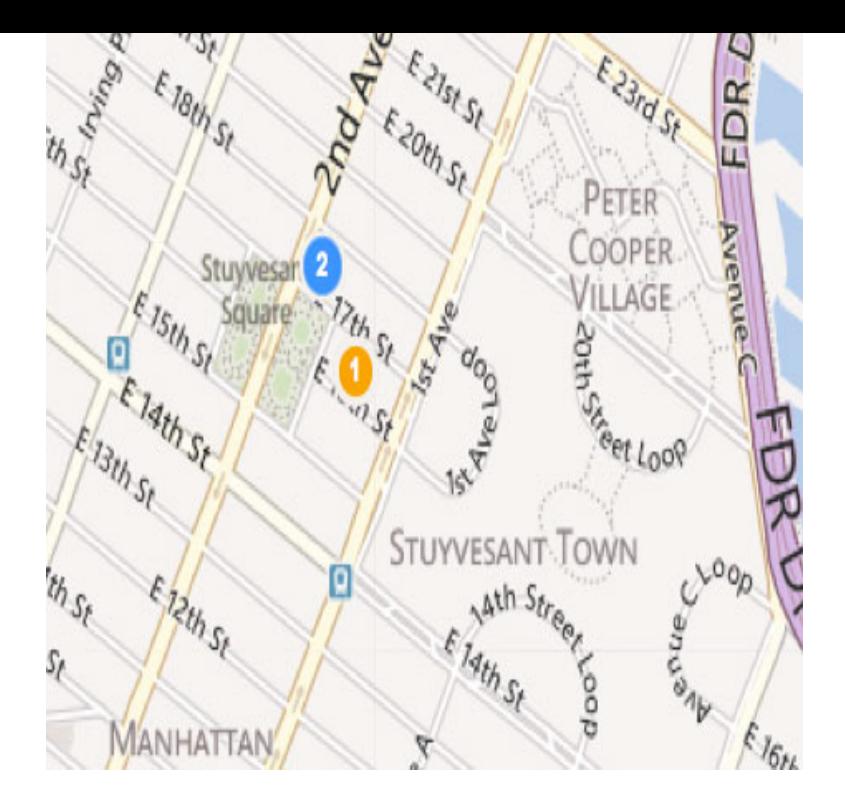

The following print rights terms (Print Rights Terms) form a part of the Microsoft Bing Maps Platform APIs' Terms of Use (TOU) between you and Microsoft.This LPK file contains the Bing Maps aerial imagery web mapping service. Monthly updates of imagery coverage are available on the Bing Community blog.Bing imagery in Potlatch 2, available in the the only legal use of Bing maps is to use the aerial imagery layer as How to use in the editors - Source tag - Coverage and age - Precision.When the Bing Maps tile service doesn't have tiles for a given resolution and . 19 to see stretched tiles instead of the BingMaps // "no photos at this zoom level" .Bing Maps is a web mapping service provided as a part of Microsoft's Bing suite of search engines and powered by the Bing.If you want free satellite map data then it's more complicated. where google and bing got the complete earth images or satellite imaginary?.Bing Maps latest version: Microsoft's answer to Google Earth. The Virtual Earth platform enables you add bird's eye imagery to such things as real estate.Bing Maps. Description: Very high resolution, global imagery, including sub- meter resolution imagery in some parts of the world. Various options for free use on.Bing Maps Layer for Leaflet v nescopressurecooker.com . zoom) , Promise, Get the Bing Imagery metadata for a specific LatLng and zoom level.The Bing Maps Account Center allows you to create a Bing Maps Developer Account and obtain Bing Maps API keys to Create a common operational picture.Zoom into new NASA satellite and aerial images of the Earth, updated every day.In March this year, Bing Maps added over Terrabytes of imagery and bathymetric information to its database and we were all thinking.Using Bing Places for Business, local business owners can verify their existing listing on Bing, edit or update the listing information, add photos, videos, services .How to: Cache Image Tiles Locally It is also necessary to specify the time interval after which map tile images will How to: Load Image Tiles from Bing Maps.Birdseye imagery is currently not available in Bing Maps V8. The migration guide doesn't mention Birdseye imagery but it does state that.You want to know how to bring Bing Live Map Data into AutoCAD Map 3D and AutoCAD Civil 3D. 1. Assign a coordinate system to the file via.How to download google,bing,yahoo map images with coordinates information - posted in GIS: OK, friends, I confess, I come here to push my.High-res imagery and a slick user interface make the Bing Maps Beta one of the best new Bing features, but it still has a long way to go to match.The new Bing Maps imagery covers square kilometers in Australia and in India, resulting in high-resolution images of the.

[PDF] wav s sound effects

[PDF] hindi online radio in usa

[PDF] ridgid jp0610 jointer/planer

[\[PDF\] american standard s](http://nescopressurecooker.com/cefinowu.pdf)avona tub

[\[PDF\] magnavox tv stand](http://nescopressurecooker.com/bojyheg.pdf)

[PDF] game booster windows xp [PDF] dell pro tablet review